### 61A Lecture 30

Monday, November 18

• Homework 9 due Tuesday 11/19 @ 11:59pm

- Homework 9 due Tuesday 11/19 @ 11:59pm
- Project 4 due Thursday 11/21 @ 11:59pm

• Homework 9 due Tuesday 11/19 @ 11:59pm • Project 4 due Thursday 11/21 @ 11:59pm • Extra reader office hours in 405 Soda this week !Monday: 5pm-6:30pm !Tuesday: 6pm-7:30pm !Wednesday: 5:30pm-7pm !Thursday: 5:30pm-7pm

 $\frac{1}{2}$ 

Information Hiding

An attribute name that starts with one underscore is not meant to be referenced externally.

An attribute name that starts with one underscore is not meant to be referenced externally.

```
class FibIter:
    """An iterator over Fibonacci numbers."""
  def init (self):
      self. next = 0self. addend = 1def next (self):
       result = self._next
```

```
self. addend, self. next = self. next, self. addend + self. next
return result
```
An attribute name that starts with one underscore is not meant to be referenced externally.

```
class FibIter:
    """An iterator over Fibonacci numbers."""
  def init (self):
       self. next = 0self. addend = 1
                                                   >>> fibs = FibIter()
                                                   >>> [next(fibs) for _ in range(10)]
                                                   [0, 1, 1, 2, 3, 5, 8, 13, 21, 34]
```

```
def next (self):
    result = self._next
   self. addend, self._next = self._next, self._addend + self._next
    return result
```
#### An attribute name that starts with one underscore is not meant to be referenced externally.

```
class FibIter:
    """An iterator over Fibonacci numbers."""
  def init (self):
       self. hext = 0self, addend = 1def next (self):
       result = self._next
       self. addend, self. next = self. next, self. addend + self. next
        return result
                                                   >>> fibs = FibIter()
                                                   >>> [next(fibs) for _ in range(10)]
                                                   [0, 1, 1, 2, 3, 5, 8, 13, 21, 34]
                "Please don't reference these directly. They may change."
```
#### An attribute name that starts with one underscore is not meant to be referenced externally.

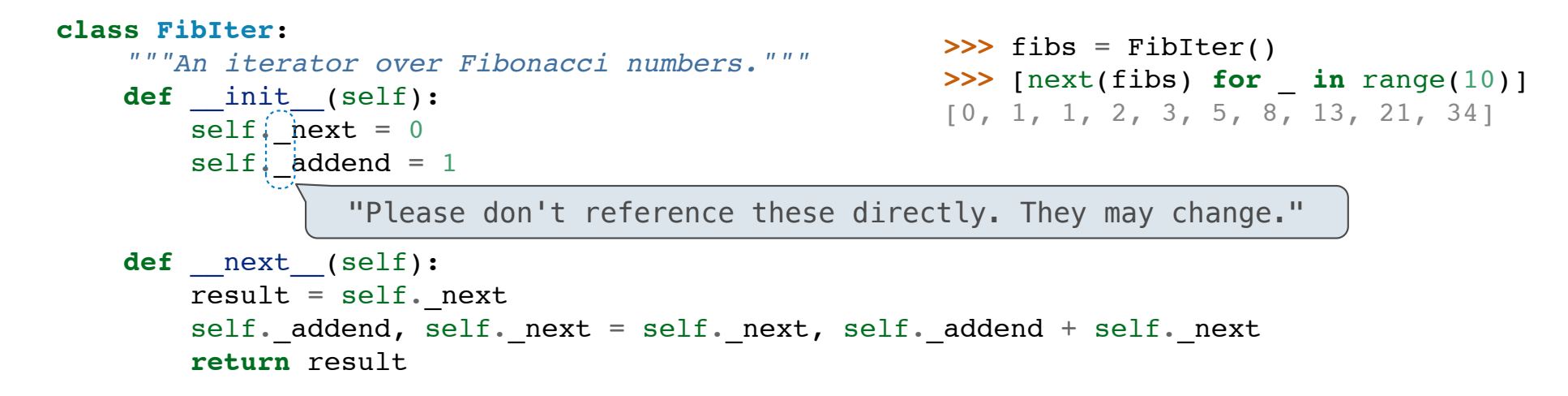

4

This naming convention is not enforced, but is typically respected.

#### An attribute name that starts with one underscore is not meant to be referenced externally.

```
class FibIter:
    """An iterator over Fibonacci numbers."""
   def init (self):
       self. hext = 0self, addend = 1def next (self):
        result = self._next
       self. addend, self. next = self. next, self. addend + self. next
        return result
                                                        \Rightarrow \Rightarrow fibs = FibIter()
                                                         \Rightarrow Propert(fibs) for \textbf{in} range(10)]
                                                         [0, 1, 1, 2, 3, 5, 8, 13, 21, 34]
                  "Please don't reference these directly. They may change."
```
This naming convention is not enforced, but is typically respected.

A programmer who designs and maintains a public module may change internal-use names.

#### An attribute name that starts with one underscore is not meant to be referenced externally.

```
class FibIter:
    """An iterator over Fibonacci numbers."""
    def __init__(self):
       self. hext = 0
       self. \ddot{a}ddend = 1
   def next (self):
        result = self._next
       self. addend, self. next = self. next, self. addend + self. next
        return result
                                                         >>> fibs = FibIter()
                                                         \Rightarrow \text{next}(\text{fibs}) for \text{in range}(10)]
                                                         [0, 1, 1, 2, 3, 5, 8, 13, 21, 34]
                  "Please don't reference these directly. They may change."
```
This naming convention is not enforced, but is typically respected.

A programmer who designs and maintains a public module may change internal-use names.

Starting a name with *two underscores* enforces restricted access from outside the class.

Names in Local Scope

A name bound in a local frame is not accessible to other environments, except those that extend the frame.

### Names in Local Scope

A name bound in a local frame is not accessible to other environments, except those that extend the frame.

```
def fib_generator():
    """A generator function for Fibonacci numbers.
    >>> fibs = fib_generator()
    >>> [next(fibs) for _ in range(10)]
    [0, 1, 1, 2, 3, 5, 8, 13, 21, 34]
    """
    yield 0
   previous, current = 0, 1 while True:
        yield current
        previous, current = current, previous + current
```
### Names in Local Scope

A name bound in a local frame is not accessible to other environments, except those that extend the frame.

```
def fib_generator():
    """A generator function for Fibonacci numbers.
    >>> fibs = fib_generator()
    >>> [next(fibs) for _ in range(10)]
    [0, 1, 1, 2, 3, 5, 8, 13, 21, 34]
   \vec{u} \vec{u} \vec{u} yield 0
    previous, current = 0, 1
    while True:
        yield current
        previous, current = current, previous + current
                                            There is no way to access values bound 
                                           to "previous" and "current" externally
```
A singleton class is a class that only ever has one instance.

A singleton class is a class that only ever has one instance.

NoneType, the class of None, is a singleton class. None is its only instance.

A singleton class is a class that only ever has one instance.

NoneType, the class of None, is a singleton class. None is its only instance.

For user-defined singletons, some programmers re-bind the class name to the instance.

A singleton class is a class that only ever has one instance.

NoneType, the class of None, is a singleton class. None is its only instance.

For user-defined singletons, some programmers re-bind the class name to the instance.

**class empty\_iterator**: *"""An iterator over no values."""* **def** \_\_next\_\_(self): **raise** StopIteration empty iterator = empty iterator()

 $-6$ 

A singleton class is a class that only ever has one instance.

NoneType, the class of None, is a singleton class. None is its only instance.

For user-defined singletons, some programmers re-bind the class name to the instance.

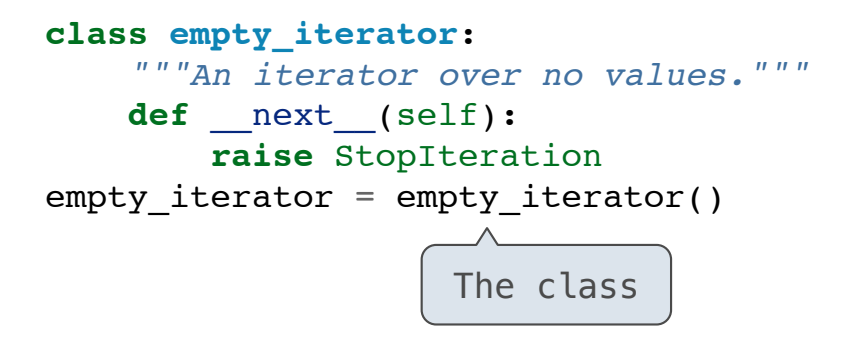

 $-6$ 

A singleton class is a class that only ever has one instance.

NoneType, the class of None, is a singleton class. None is its only instance.

For user-defined singletons, some programmers re-bind the class name to the instance.

**class empty\_iterator**: *"""An iterator over no values."""* **def** \_\_next\_\_(self): **raise** StopIteration empty iterator = empty iterator() The instance  $\begin{array}{|c|c|c|c|c|c|} \hline \end{array}$  The class

 $\overline{6}$ 

**Streams** 

A stream is a recursive list, but the rest of the list is computed on demand.

 $rac{1}{8}$ 

A stream is a recursive list, but the rest of the list is computed on demand.

Rlist( \_\_\_\_\_\_\_\_\_\_\_\_\_\_\_\_\_\_ , \_\_\_\_\_\_\_\_\_\_\_\_\_\_\_\_\_\_ )

A stream is a recursive list, but the rest of the list is computed on demand.

 Rlist( \_\_\_\_\_\_\_\_\_\_\_\_\_\_\_\_\_\_ , \_\_\_\_\_\_\_\_\_\_\_\_\_\_\_\_\_\_ ) First element can be anything

A stream is a recursive list, but the rest of the list is computed on demand.

 Rlist( \_\_\_\_\_\_\_\_\_\_\_\_\_\_\_\_\_\_ , \_\_\_\_\_\_\_\_\_\_\_\_\_\_\_\_\_\_ ) First element can be anything Second element is an Rlist or Rlist.empty

A stream is a recursive list, but the rest of the list is computed on demand.

 Rlist( \_\_\_\_\_\_\_\_\_\_\_\_\_\_\_\_\_\_ , \_\_\_\_\_\_\_\_\_\_\_\_\_\_\_\_\_\_ ) First element can be anything Second element is an Rlist or Rlist.empty

Stream( \_\_\_\_\_\_\_\_\_\_\_\_\_\_\_\_\_\_ , \_\_\_\_\_\_\_\_\_\_\_\_\_\_\_\_\_\_ )

A stream is a recursive list, but the rest of the list is computed on demand.

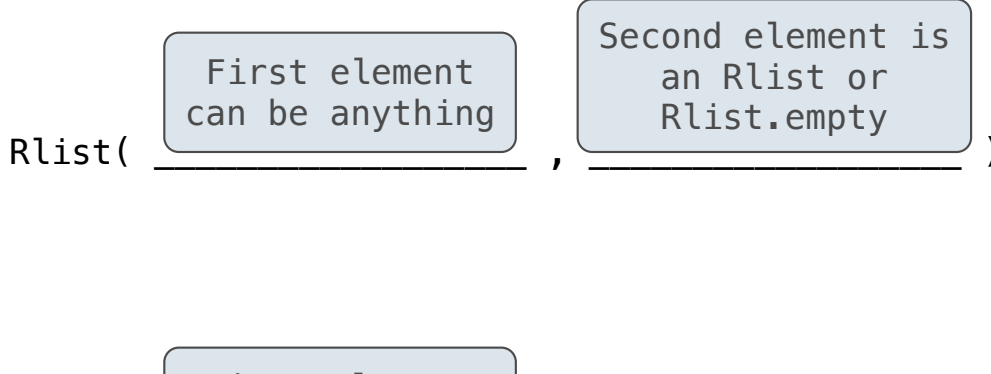

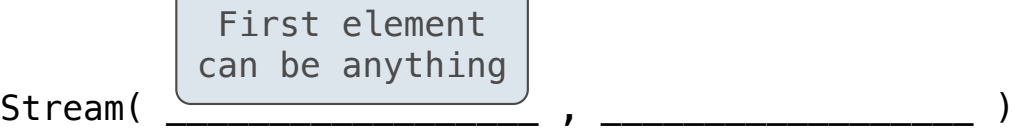

 $\overline{8}$ 

A stream is a recursive list, but the rest of the list is computed on demand.

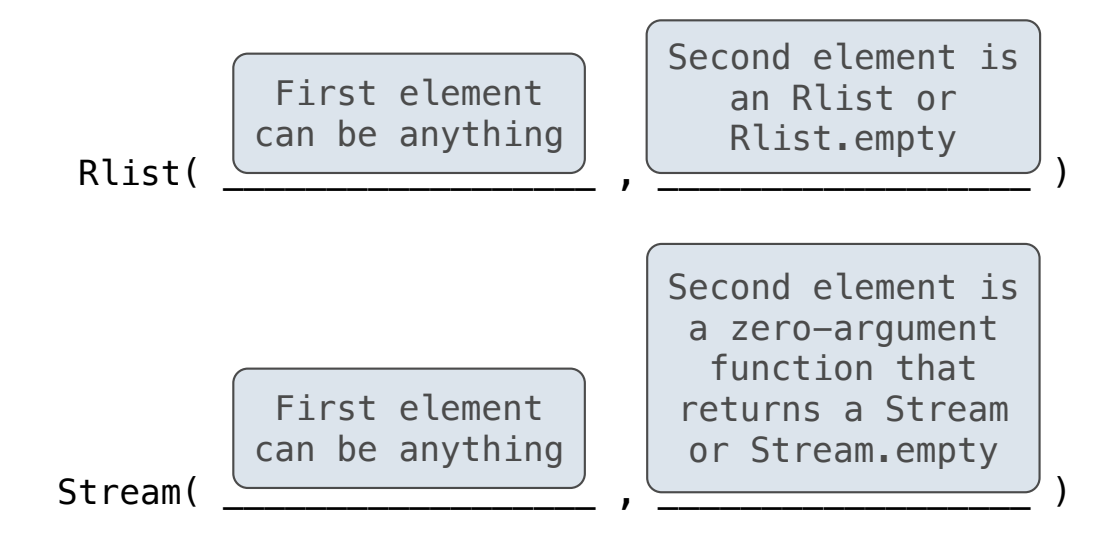

A stream is a recursive list, but the rest of the list is computed on demand.

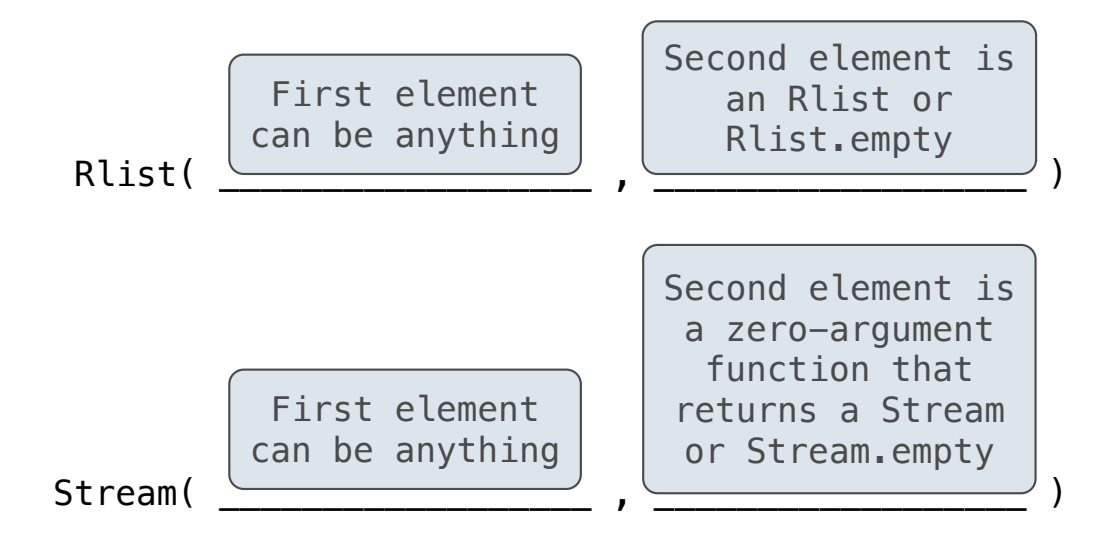

Once created, Streams and Rlists can be used interchangeably using first and rest methods.

A stream is a recursive list, but the rest of the list is computed on demand.

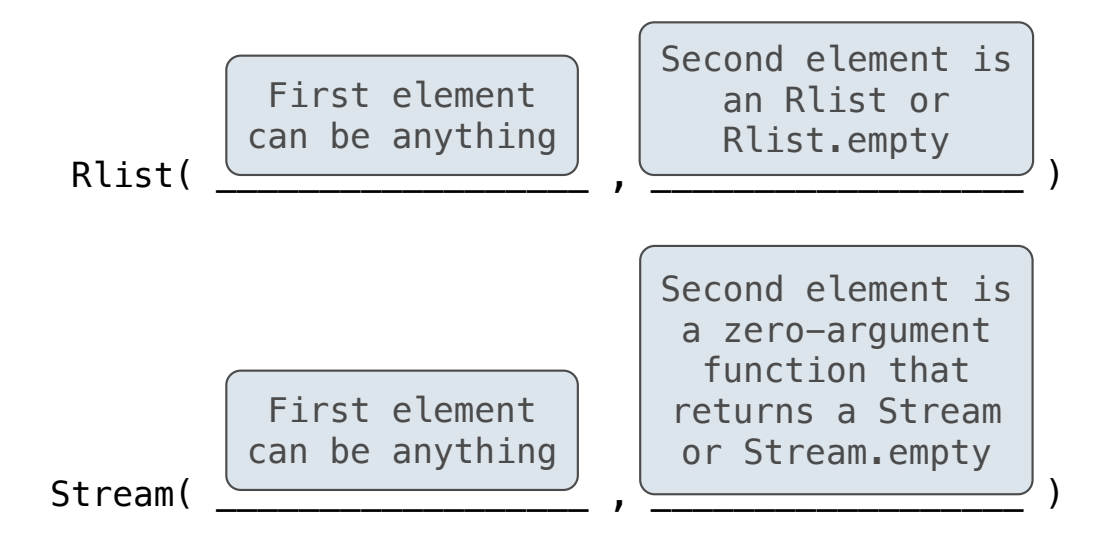

Once created, Streams and Rlists can be used interchangeably using first and rest methods.

(Demo)

### Integer Stream

An integer stream is a stream of consecutive integers.

An integer stream starting at first is constructed from first and a function compute\_rest that returns the integer stream starting at first+1.

 $\begin{array}{c} - & - & - \\ \n\end{array}$ 

### Integer Stream

An integer stream is a stream of consecutive integers.

An integer stream starting at first is constructed from first and a function compute\_rest that returns the integer stream starting at first+1.

```
def integer stream(first=1):
     """Return a stream of consecutive integers, starting with first.
    >>> s = integer_stream(3)
     >>> s.first
     3
    >>> s.rest.first
     4
    \overline{u} \overline{u} \overline{u} \overline{u} def compute_rest():
        return integer stream(first+1)
    return Stream(first, compute rest)
```
### Integer Stream

An integer stream is a stream of consecutive integers.

An integer stream starting at first is constructed from first and a function compute\_rest that returns the integer stream starting at first+1.

```
def integer stream(first=1):
     """Return a stream of consecutive integers, starting with first.
     >>> s = integer_stream(3)
     >>> s.first
     3
    >>> s.rest.first
     4
    \overline{u} \overline{u} \overline{u} \overline{u} def compute_rest():
         return integer stream(first+1)
    return Stream(first, compute rest)
```
(Demo)

Stream Processing

## Stream Processing

(Demo)

A stream is a recursive list with an *explicit* first element and a rest-of-the-list that is computed lazily.

A stream is a recursive list with an *explicit* first element and a rest-of-the-list that is computed lazily.

class Stream: """A lazily computed recursive list."""

A stream is a recursive list with an *explicit* first element and a rest-of-the-list that is computed lazily.

```
class Stream:
   """A lazily computed recursive list."""
    class empty:
      def _repr_(self):
           return 'Stream.empty'
   empty = empty()
```
A stream is a recursive list with an *explicit* first element and a rest-of-the-list that is computed lazily.

```
class Stream:
   """A lazily computed recursive list."""
    class empty:
        def __repr__(self):
           return 'Stream.empty'
   empty = empty()def __init_(self, first, compute_rest=lambda: Stream.empty):
        assert callable(compute_rest), 'compute_rest must be callable.'
       self.first = first self._compute_rest = compute_rest
```
A stream is a recursive list with an *explicit* first element and a rest-of-the-list that is computed lazily.

```
class Stream:
    """A lazily computed recursive list."""
    class empty:
        def __repr__(self):
            return 'Stream.empty'
   empty = empty() def __init__(self, first, compute_rest=lambda: Stream.empty):
       assert callable(compute_rest), 'compute_rest must be callable.'
       self.first = firstself. compute rest = compute rest
    @property
    def rest(self):
        """Return the rest of the stream, computing it if necessary."""
        if self._compute_rest is not None:
           self. rest = self. compute rest()
            self._compute_rest = None
        return self._rest
```
Higher-Order Functions on Streams

Mapping a function over a stream applies a function only to the first element right away. The rest is computed lazily.

Mapping a function over a stream applies a function only to the first element right away. The rest is computed lazily.

```
def map_stream(fn, s):
    """Map a function fn over the elements of a stream s."""
    if s is Stream.empty:
        return s
    def compute_rest():
        return map_stream(fn, s.rest)
    return Stream(fn(s.first), compute_rest)
```
Mapping a function over a stream applies a function only to the first element right away. The rest is computed lazily.

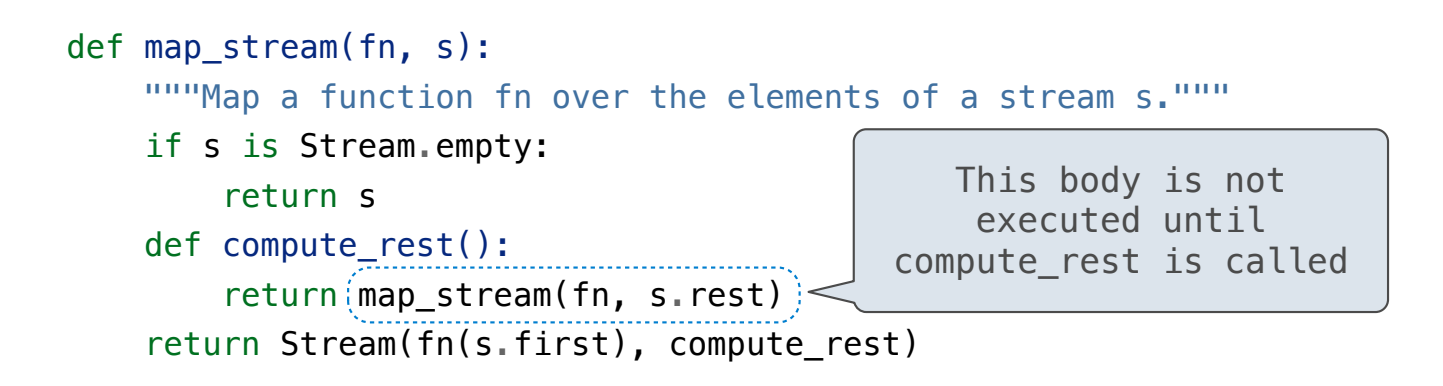

Mapping a function over a stream applies a function only to the first element right away. The rest is computed lazily.

 $-14$ 

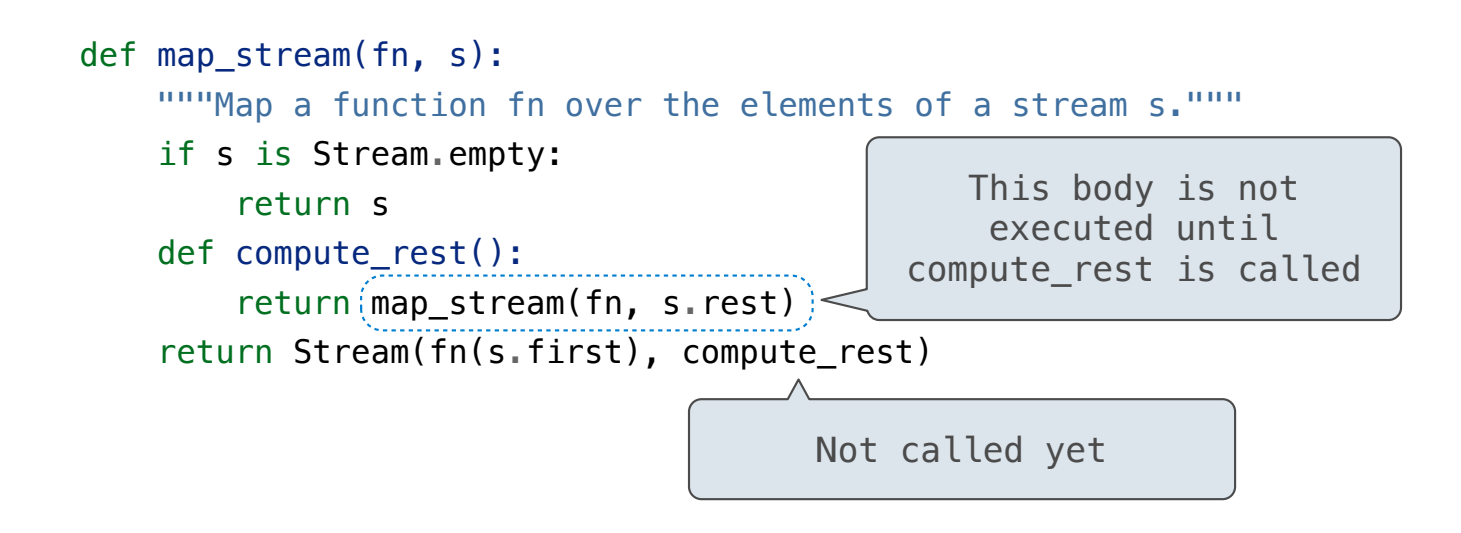

Mapping a function over a stream applies a function only to the first element right away. The rest is computed lazily.

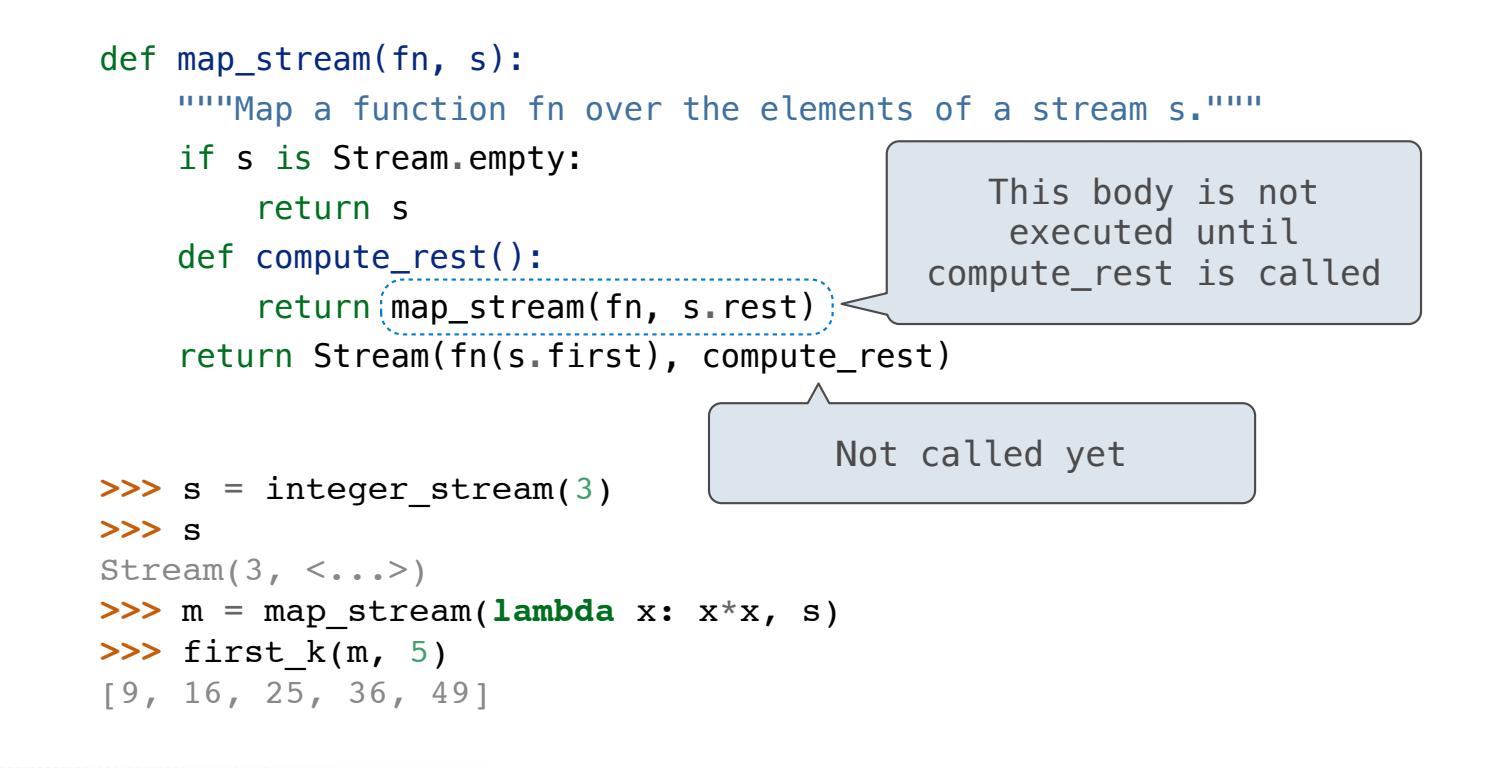

When filtering a stream, processing continues until an element is kept in the output.

When filtering a stream, processing continues until an element is kept in the output.

```
def filter stream(fn, s):
    """Filter stream s with predicate function fn."""
    if s is Stream.empty:
        return s
    def compute_rest():
        return filter_stream(fn, s.rest)
    if fn(s.first):
        return Stream(s.first, compute_rest)
    else:
        return compute_rest()
```
When filtering a stream, processing continues until an element is kept in the output.

```
def filter stream(fn, s):
    """Filter stream s with predicate function fn."""
    if s is Stream.empty:
        return s
    def compute_rest():
        return filter_stream(fn, s.rest)
    if fn(s.first):
        return Stream(s.first, compute_rest)
    else:
        return compute_rest()
       Actually compute the rest
```
The stream of integers not divisible by any  $k \le n$  is:

The stream of integers not divisible by any  $k \le n$  is:

 $16$ 

• The stream of integers not divisible by any  $k < n$ ,

The stream of integers not divisible by any  $k \le n$  is:

 $16$ 

• The stream of integers not divisible by any  $k < n$ ,

• Filtered to remove any element divisible by n.

The stream of integers not divisible by any  $k \le n$  is: • The stream of integers not divisible by any  $k < n$ , • Filtered to remove any element divisible by n. • This recurrence is called the Sieve of Eratosthenes.

The stream of integers not divisible by any  $k \le n$  is: • The stream of integers not divisible by any  $k < n$ , • Filtered to remove any element divisible by n. • This recurrence is called the Sieve of Eratosthenes.

### 2, 3, 4, 5, 6, 7, 8, 9, 10, 11, 12, 13

The stream of integers not divisible by any  $k \le n$  is: The stream of integers not divisible by any  $k < n$ , • Filtered to remove any element divisible by n. • This recurrence is called the Sieve of Eratosthenes.

# 2, 3, 4, 5, 6, 7, 8, 9, 10, 11, 12, 13

The stream of integers not divisible by any  $k \le n$  is: The stream of integers not divisible by any  $k < n$ , • Filtered to remove any element divisible by n. • This recurrence is called the Sieve of Eratosthenes.

2, 3, 4, 5, 6, 7, 8, 9, 10, 11, 12, 13

The stream of integers not divisible by any  $k \le n$  is: The stream of integers not divisible by any  $k < n$ , • Filtered to remove any element divisible by n. • This recurrence is called the Sieve of Eratosthenes.

2, 3, 4, 5, 6, 7, 8, 9, 10, 11, 12, 13

The stream of integers not divisible by any  $k \le n$  is: The stream of integers not divisible by any  $k < n$ , • Filtered to remove any element divisible by n. • This recurrence is called the Sieve of Eratosthenes.

2, 3, 4, 5, 6, 7, 8, 9, 10, 11, 12, 13

The stream of integers not divisible by any  $k \le n$  is: The stream of integers not divisible by any  $k < n$ , • Filtered to remove any element divisible by n. • This recurrence is called the Sieve of Eratosthenes.

2, 3, 4, 5, 6, 7, 8, 9, 10, 11, 12, 13

The stream of integers not divisible by any  $k \le n$  is: The stream of integers not divisible by any  $k < n$ , • Filtered to remove any element divisible by n. • This recurrence is called the Sieve of Eratosthenes.

2, 3, 4, 5, 6, 7, 8, 9, 10, 11, 12, 13

(Demo)